:

 $II$  $($  2020  $)$ (http://takeno.iee.niit.ac.jp/%7Eshige/ math/lecture/jikken1/jikken1.html)  $3$  AWK **1 AWK**  $AWK$  1  $x$ BEGIN *{* x=15; pi=3.1415926535; print sin(x\*pi/180) *}*  $\pi/180$   $\pi$  AWK  $\text{atan2()}\quad$  $pi=atan2(0,-1)$ AWK C  $\tan x =$ sin *x*  $\frac{\sin x}{\cos x}$  (cos *x* ≠ 0 ),  $\sin^{-1} x = \operatorname{atan2}(x, \sqrt{1 - x^2})$  $\log_a x =$ log *x*  $\frac{\log x}{\log a}$  (*a*  $\neq$  1, *a* > 0 ), cos<sup>-1</sup> *x* = atan2( $\sqrt{1-x^2}$ , *x*)  $\sqrt[n]{x} = x^{1/n}$  (*x* > 0, *n* ≥ 2),  $\tan^{-1} x = \operatorname{atan2}(x, 1)$ 

BEGIN *{* pi = atan2(0, -1) print " "; print " cos sin tan" for (j=0; j<90; j++) *{* printf "%2d", j  $t = j * pi/180$ ;  $x = cos(t)$ ;  $y = sin(t)$ ;  $z = y/x$ printf " %5.3f %5.3f %5.3f¥n", x, y, z *}* printf "%2d %5.3f %5.3f %5s¥n", 90, 0.0, 1.0, "--" *}*

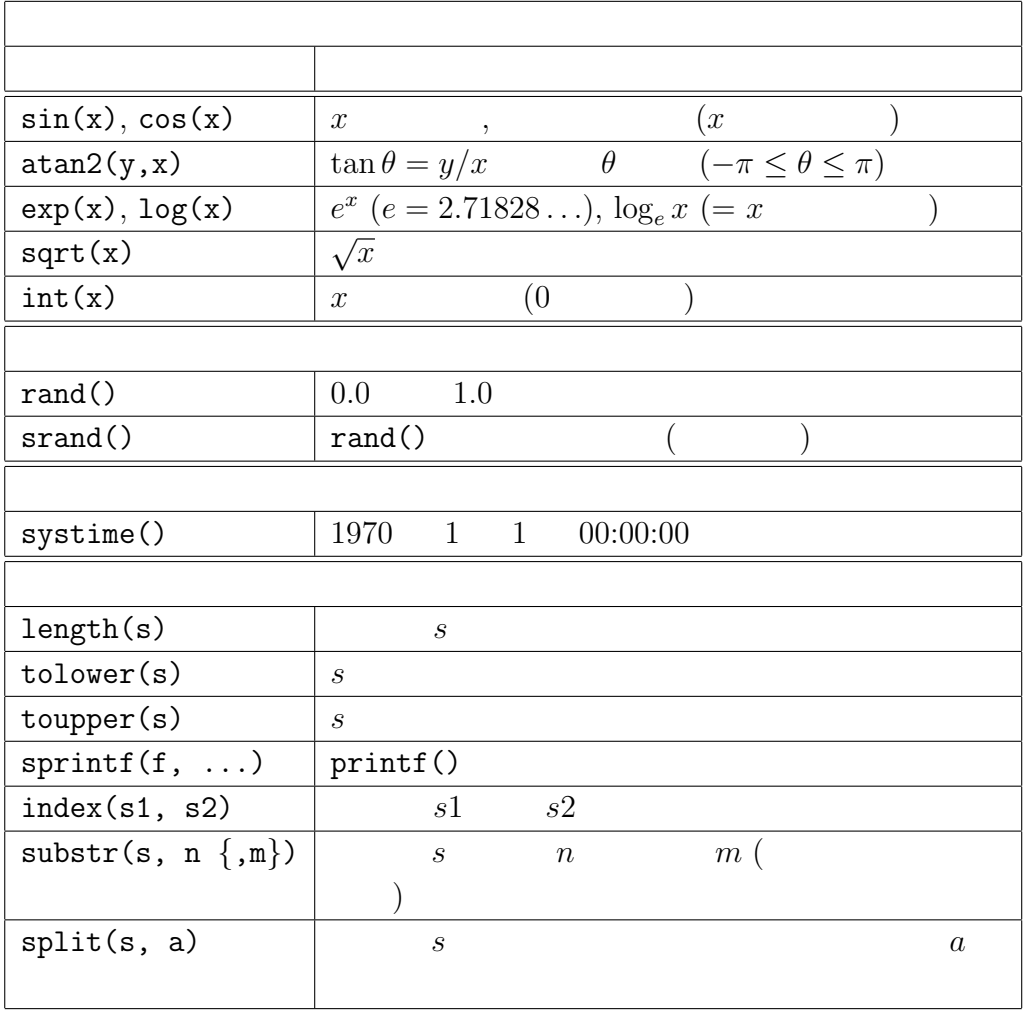

## $1: AWK$

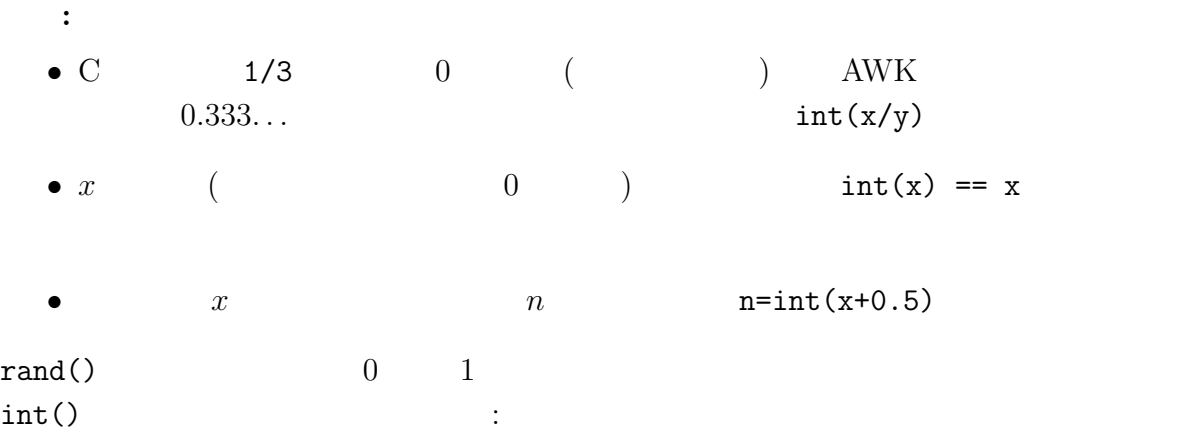

 $\vert$  BEGIN  $\{$  srand(); print "4  $\|$ "  $s[0] = " " ; s[1] = " " ; s[2] = " "$ for (j=1; j<=4; j++) *{*  $x = int(rand() * 3)$  $\# 1/3$   $x \quad 0,1,2$ print s[x] *} }*  $rand()$  ( )  $rand()$  $srand()$ srand() rand() rand()\*3  $0 \t 3$  int()  $0, 1, 2$  $if$ BEGIN  $\{ \text{ grand}() ; \text{ print "4} \}$  "; for (j=1; j<=4; j++) *{*  $x = \text{rand}()$ if  $(x < 0.2)$  print " "; #  $0.2$ else if  $(x < 0.7)$  print " "; #  $0.5$ else print " $"$ ; #  $0.3$ *} }* systime()  $1970 \t 1 \t 1$  1 2 とに使える。例: BEGIN  $\{ t = \text{system}() \neq \emptyset \}$ print "5  $"$ while (systime()  $lt$  t + 5) ; print "5  $\blacksquare$ while  $\qquad \qquad ; \qquad \qquad \qquad \text{while} \qquad$ (そのため省略できない) systime() の実行にかかる時間は非常に短く、この while  $5$  $\mathbb{1}$  $s = "abc" "d" "e"$  s "abcde"

```
s = "ab" \ntoupper("cd") s "abCD"
```
 $\text{substr}()$  :

BEGIN  $\{ s = "abcdefghijklm\nopqrstuvwxyz"; N = length(s)$ for (j=1; j<=N; j++) *{*  $c =$  substr(s, j, 1) printf "[%d] %s %s¥n", j, c, toupper(c) *}}*

 $j$  1 1 0 1

 $\text{substr}(s, j, 1)$   $s$ 

 $split()$ 

**コンピュー** 

 $\text{BEGIN}$   $\{ \text{ } \text{s} \} = \text{''}$  $sj = sj$  " split(sj, mj) se = "January February March April May June July" se = se " August September October November December"  $N = split(se, me)$ for  $(j=1; j<=N; j++)$ printf "%2d: %6s %s¥n", j, mj[j], me[j] *}*

2  $5$  1 4

 $split()$  mj $[]$ , me[]  $split()$   $1$ mj[1]  $me[2]$  February  $mj[1]=$ "  $12$  $split()$  $sprint($ )  $20$  $s =$  sprintf("%20s", "") printf  $sprintf()$  ( )  $\text{index}(\text{)}$  $\mathtt{match}()$  (

 $\overline{z}$ 

## **2** AWK

トランス スマックス しゅうしょう スマックス しゅうしゅう しゅうしゅう スマックス しゅうしゅう しゅうしょう スマックス しゅうしょう スマックス しゅうしょう こうしゅうしょく こうしゅうしょく こうしゅうしょく

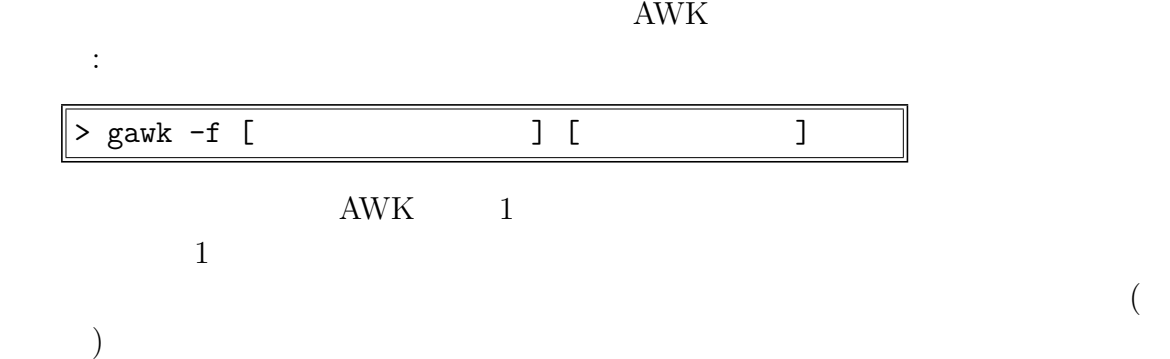

1:  $\text{AWK}$ 

 $3$ 

 $\sqrt{2}$ 

 $AWK$  BEGIN  $BEG$ IN

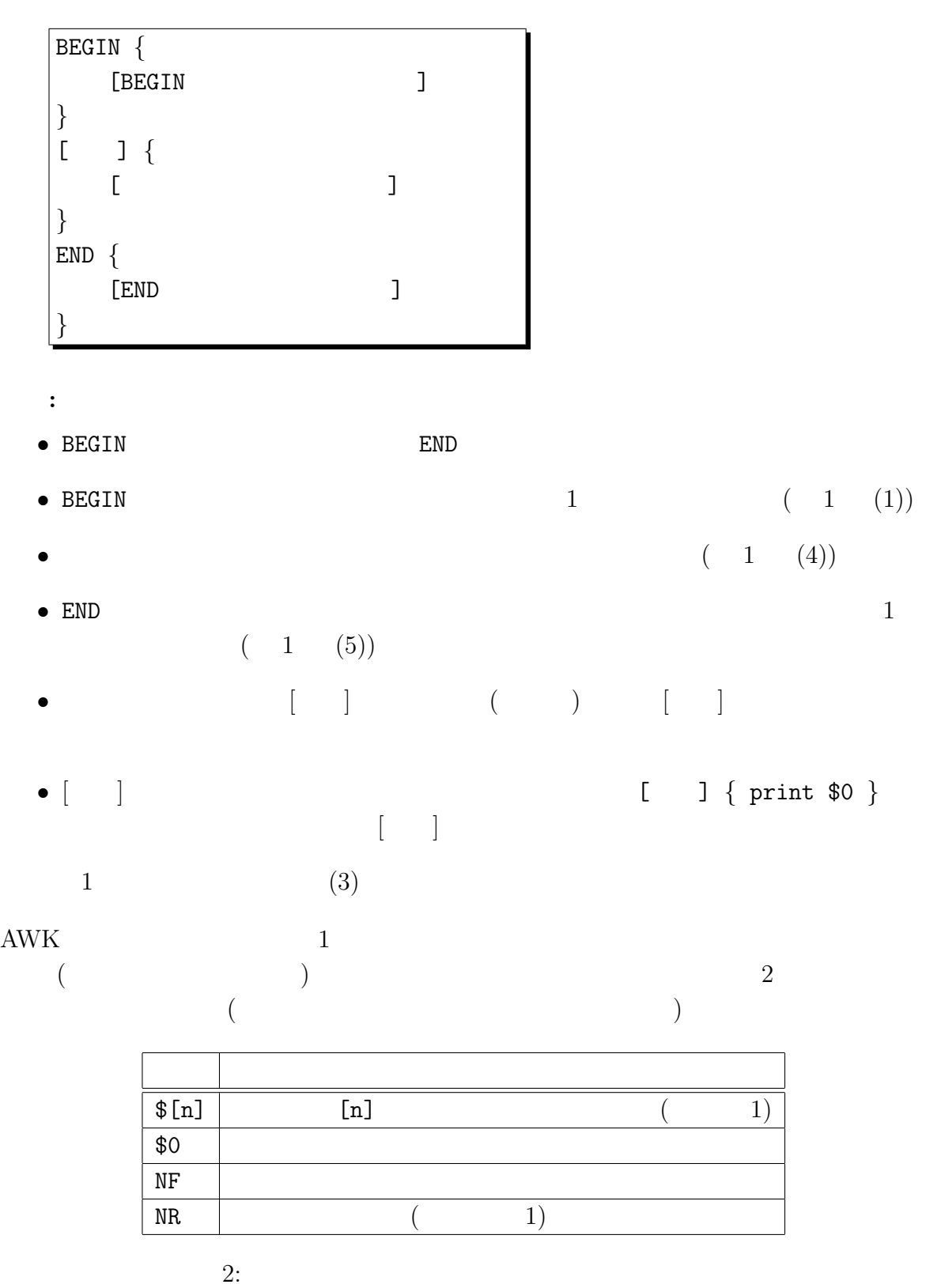

data1.txt

 $3$  AWK  $7$ 

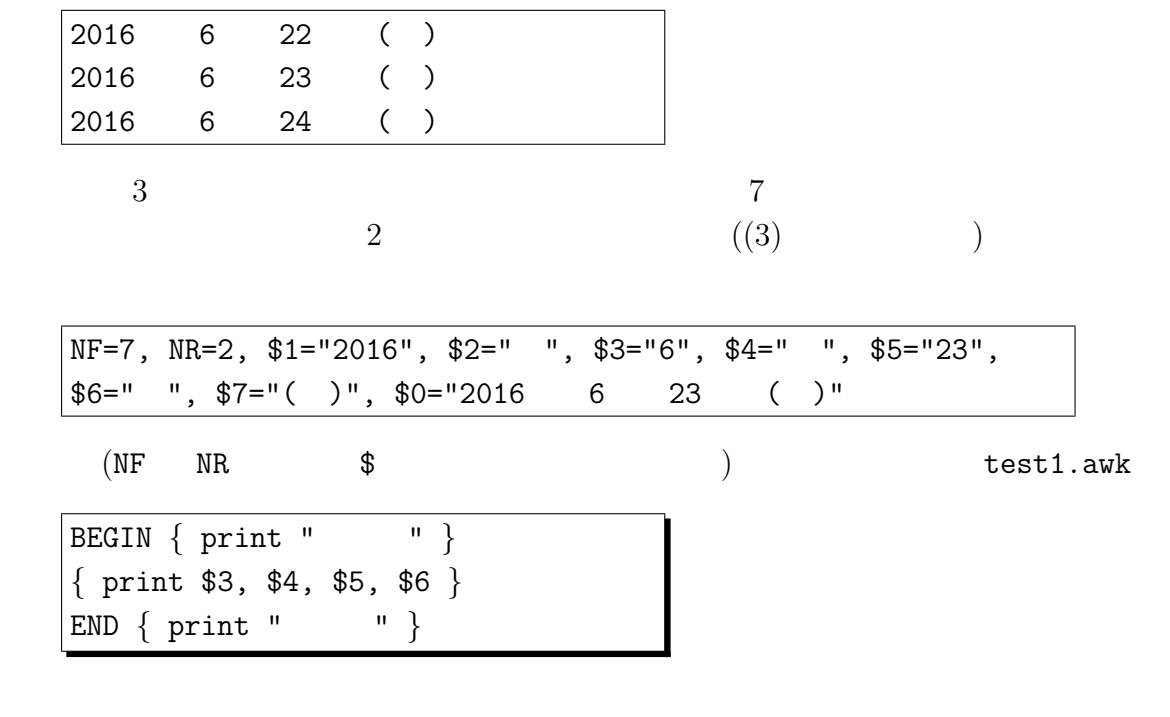

> gawk -f test1.awk data1.txt

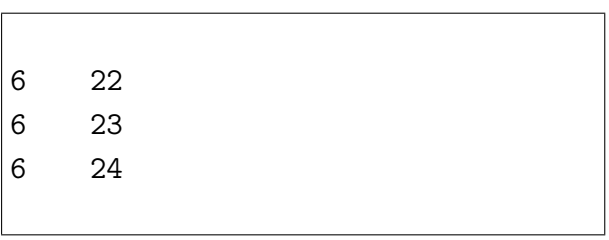

 $\begin{array}{ccccc} 1 & \hspace{1.5cm} & 2 & \hspace{1.5cm} & \hspace{1.5cm} & \hspace{1.$ 

$$
\{ x = $1 + $2; \text{ print } x \}
$$

print

*{* print \$1 + \$2 *}*

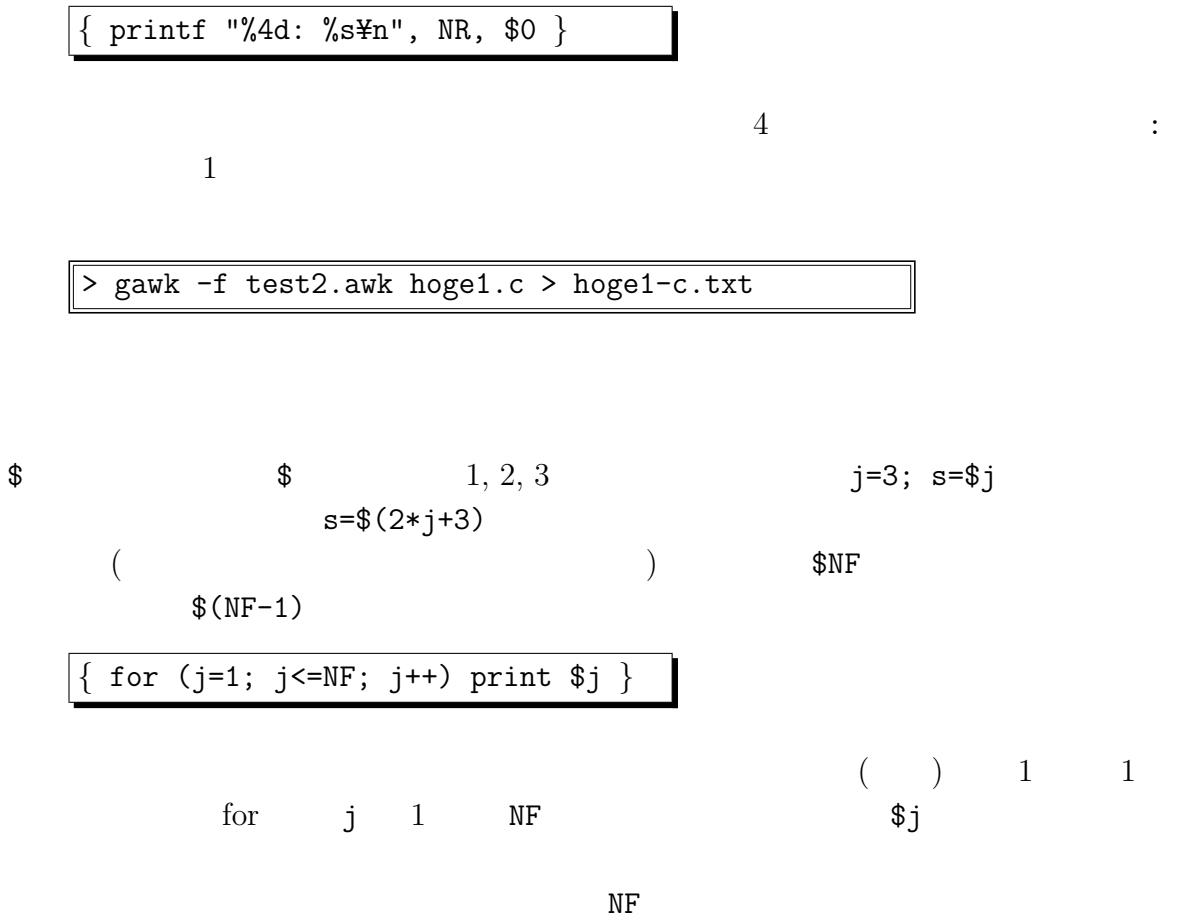

## **3** AWK

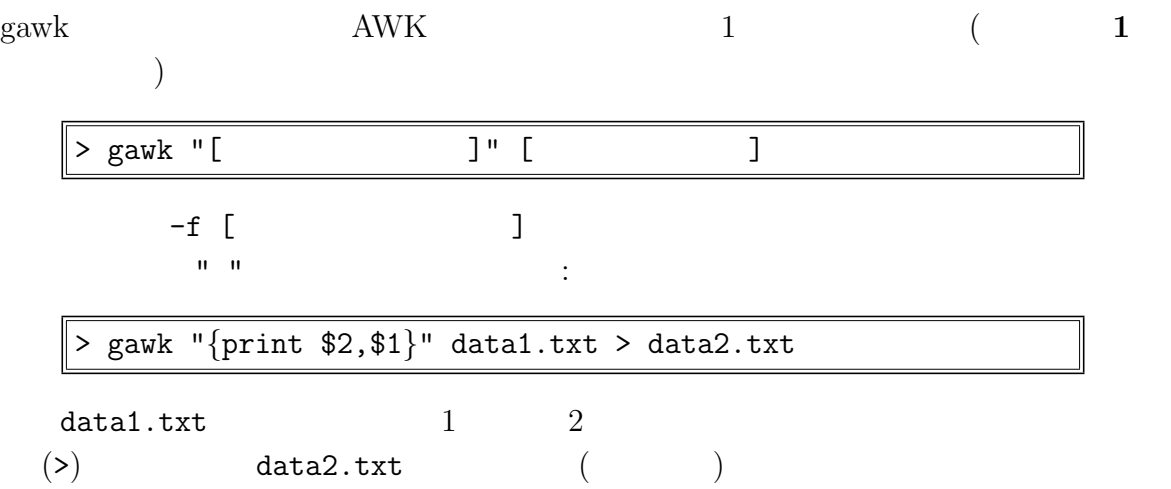

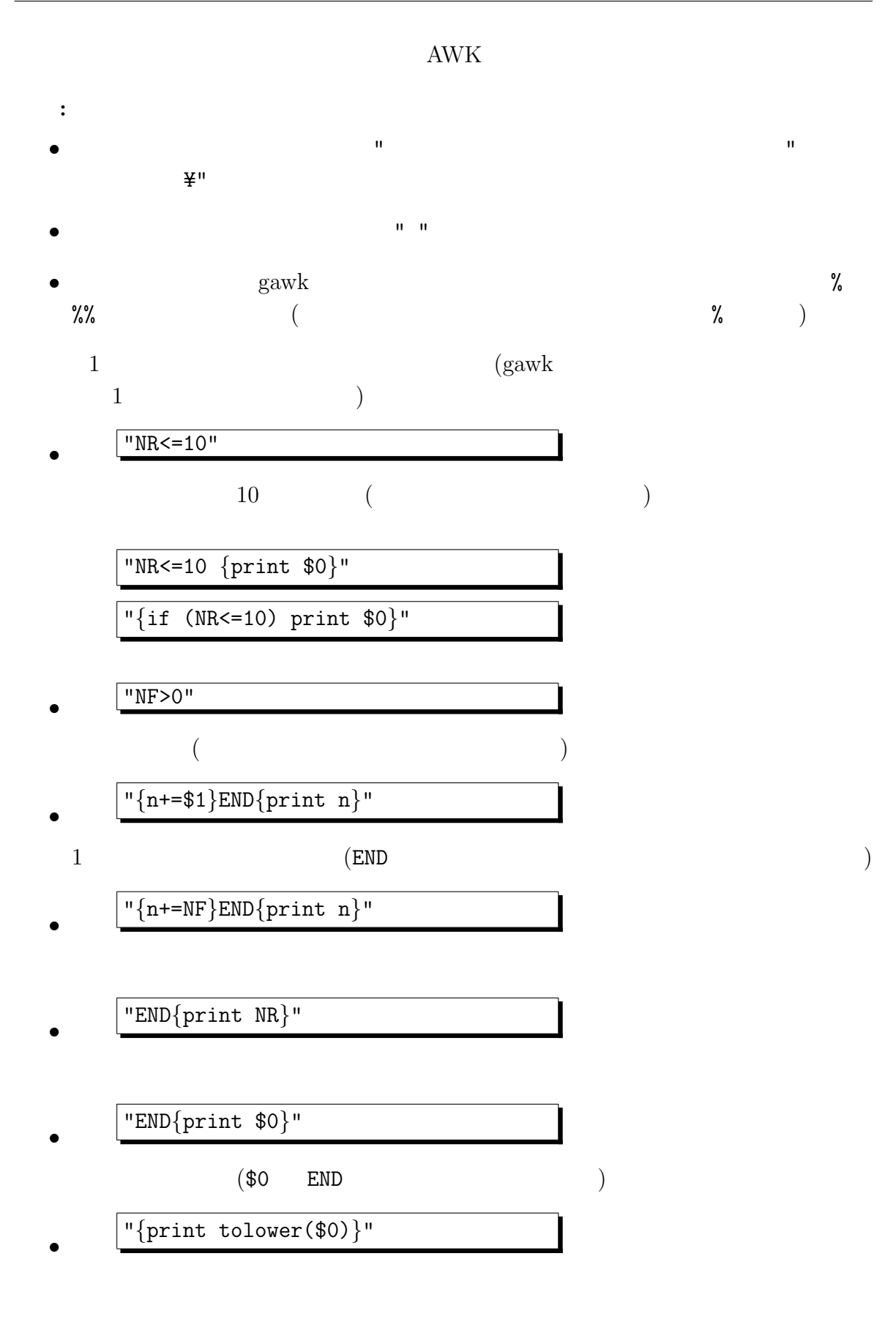

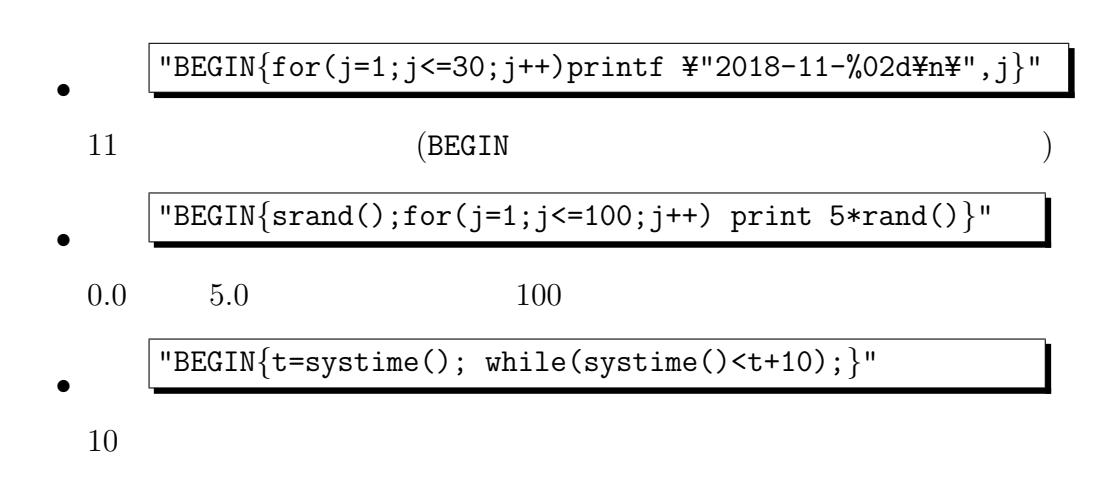

**4** 最後に

 $\rm GUI$ 

 $\rm C$ 

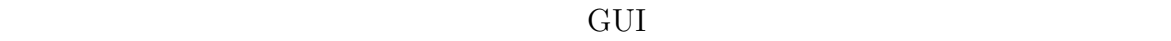

 $AWK$ 

Ruby, PHP

 $(sub(), gsub()$  $\rm AWK$ 

 $A$ WK

Perl, Python,